# **Formelsammlung LOKAL**

1.5.2 TG Informationstechnik

Version: V 4.28

Gültig ab Abitur 2024

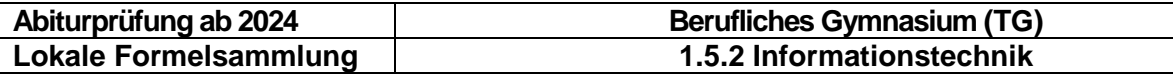

# Inhaltsverzeichnis:

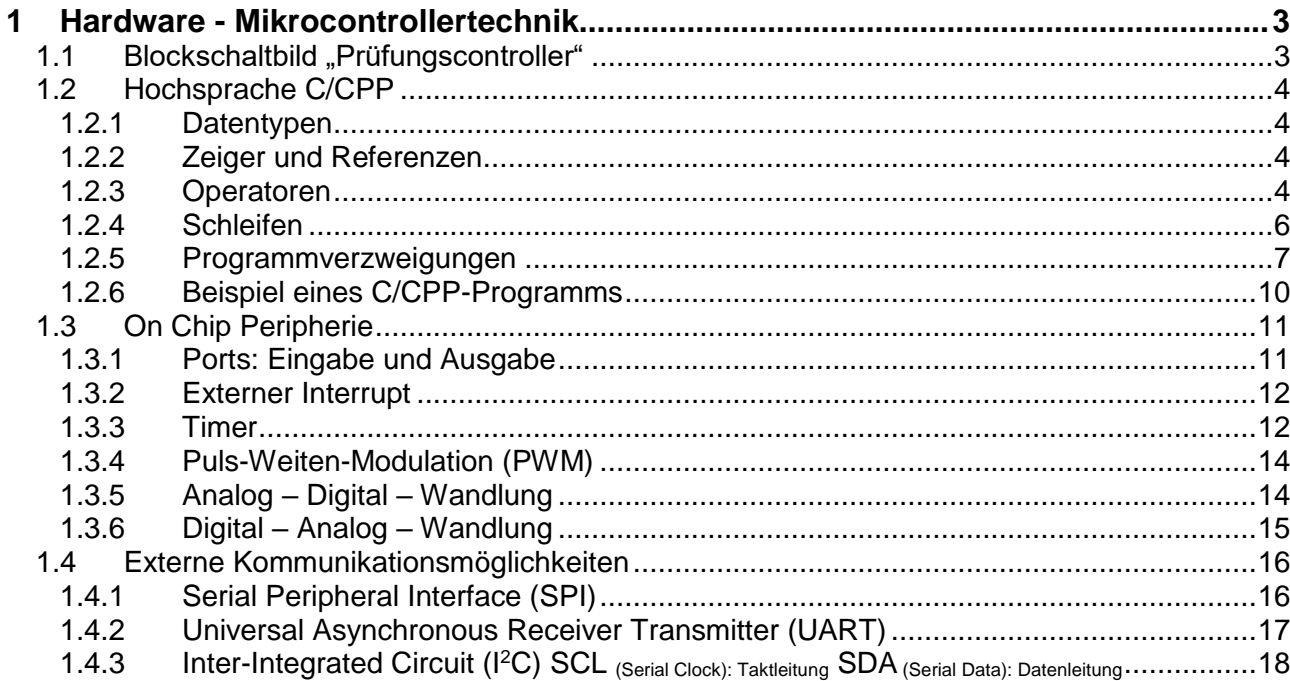

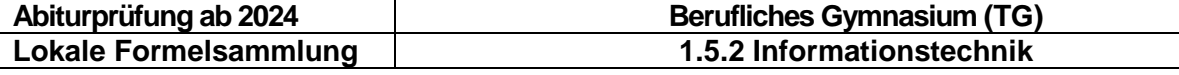

# <span id="page-2-0"></span>**1 Hardware - Mikrocontrollertechnik**

#### <span id="page-2-1"></span>**1.1 Blockschaltbild "Prüfungscontroller"**

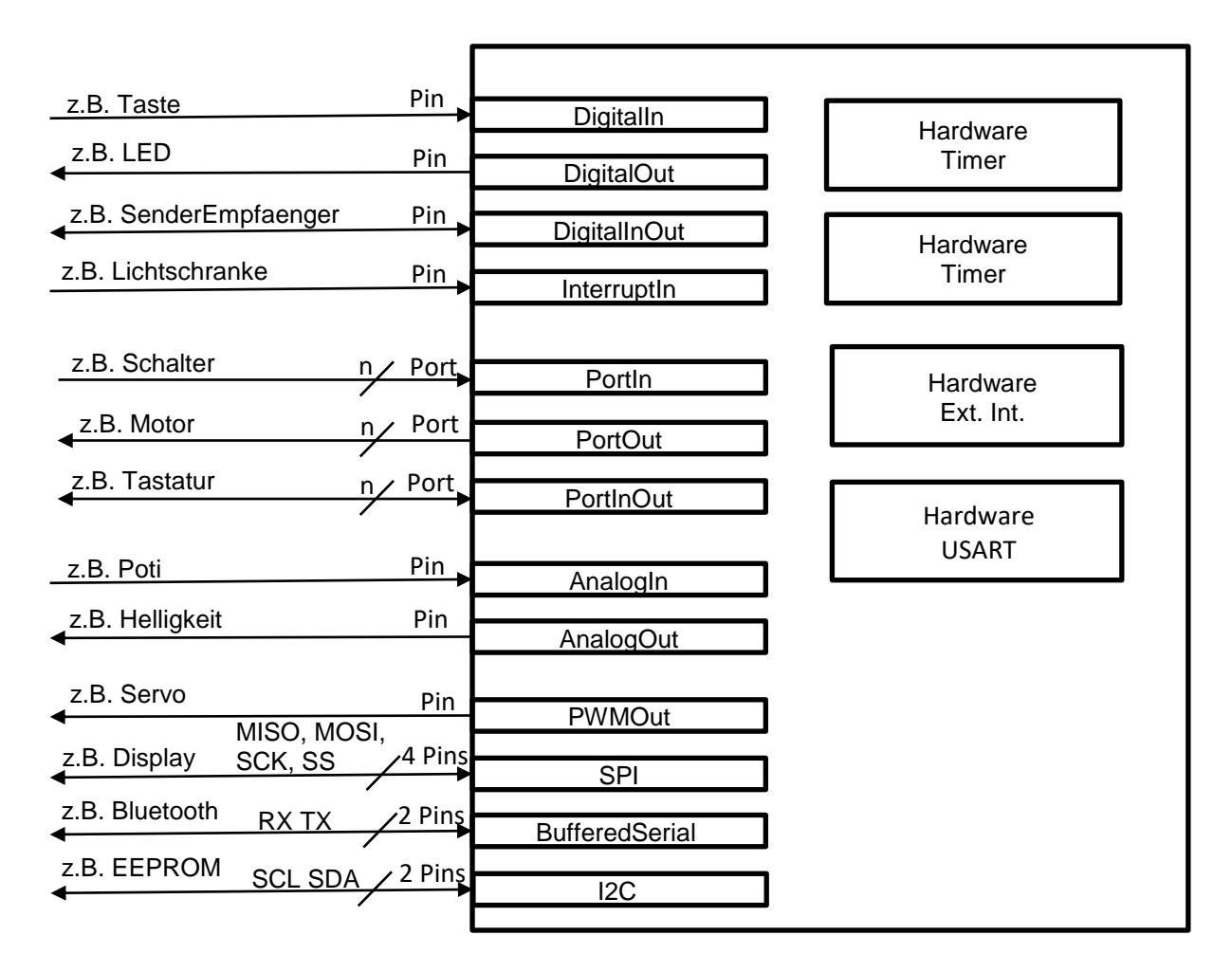

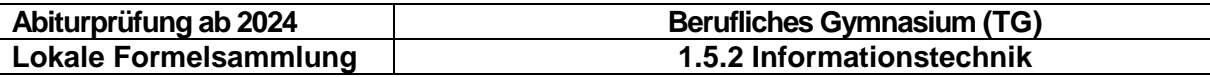

#### <span id="page-3-0"></span>**1.2 Hochsprache C/CPP**

#### <span id="page-3-1"></span>**1.2.1 Datentypen**

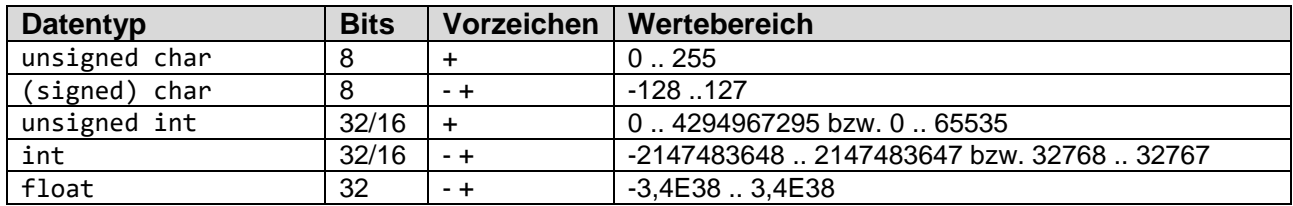

### <span id="page-3-2"></span>**1.2.2 Zeiger und Referenzen**

int x=127; //Wert int \*y; //Zeiger

\*y=x; //der Zeiger weist auf eine Variable mit dem Wert von x y=&x; //der Zeiger bekommt die Adresse der Variable x im Speicher Beispiel:

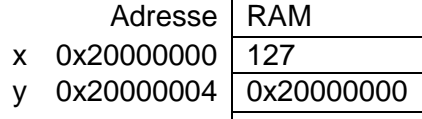

printf("%d %x %d\r\n",x,(int) $\overline{y, *y}$ ; liefert folgende Ausgabe: 127 0x20000000 127

#### <span id="page-3-3"></span>**1.2.3 Operatoren**

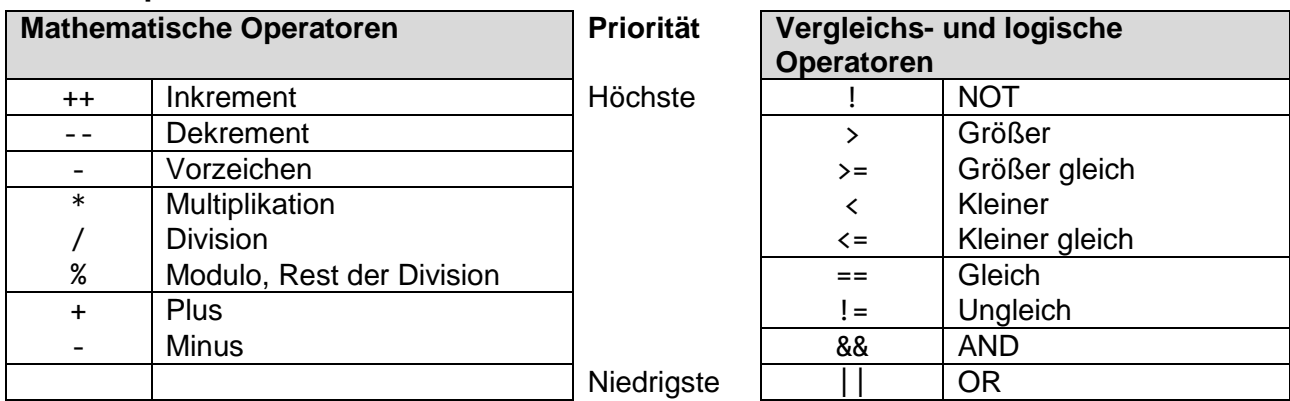

Da ein Gleichheitszeichen in C ein Zuweisungsoperator ist, weist man z.B. mit x = 10; der Variablen x den Wert 10 zu.

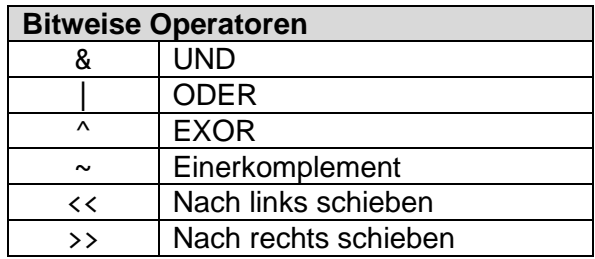

# MINISTERIUM FÜR KULTUS, JUGEND UND SPORT BADEN-WÜRTTEMBERG<br>Abiturprüfung ab 2024 | Berufliches Gymnasium (TG)

**Berufliches Gymnasium (TG) Lokale Formelsammlung 1.5.2 Informationstechnik** 

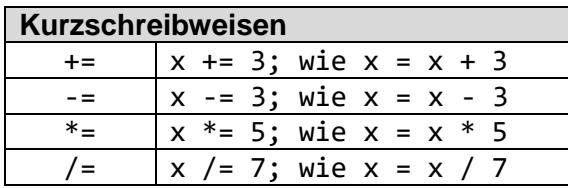

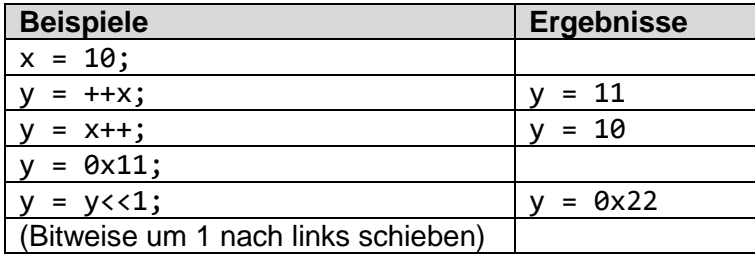

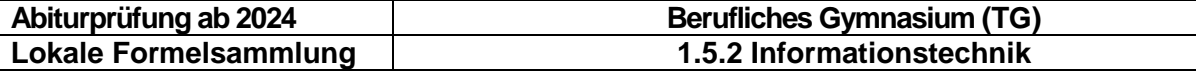

#### <span id="page-5-0"></span>**1.2.4 Schleifen**

#### **1.2.4.1 FOR-Schleife (zählergesteuerte Schleife)**

Schleife, mit einer genau berechenbaren Anzahl an Wiederholungen.

```
 startwert Anfangswert der Zählvariablen
       bedingung Schleife wird so lange durchlaufen, wie die Bedingung wahr ist
     schrittweite Anweisung zum Erhöhen oder Erniedrigen der Zählvariablen
Beispiel: 
      // DigitalOut ausgang(PC_0) 10x invertieren
      for (int i=0; i<10; i++) {
          ausgang = !ausgang;
      }
 for (<zaehlvariable=startwert>;<br/>>bedingung>;<schrittweite>) {
  …
 }
```
#### **1.2.4.2 WHILE-Schleife (kopfgesteuerte Schleife)**

Schleife, die wiederholt wird, so lange die Bedingung am Schleifenanfang erfüllt ist.

```
while (\langle \text{bedingung} \rangle) {
 …
}
```
Solange die am Anfang stehende **Bedingung erfüllt ist,** wird die Schleife wiederholt. Die Prüfbedingung steht **vor den Anweisungen**, sie heißt deshalb **kopfgesteuerte Schleife.**

Wenn die am Schleifenanfang stehende **Bedingung nicht erfüllt ist,** dann wird die gesamte Schleife übersprungen.

**Beispiel:** 

```
// Solange der Taster DigitalIn taster(PA_1) gedrückt ist, wird der
// Ausgang DigitalOut ausgang(PC_0) invertiert
while (taster==true) {
    ausgang = !ausgang;
}
```
#### **1.2.4.3 Do-WHILE-Schleife (fußgesteuerte Schleife)**

Schleife, die mindestens einmal durchlaufen wird, da erst am Ende der Schleife mit der Überprüfung der Bedingung entschieden wird, ob die Schleife wiederholt werden muss.

```
do {
 …
} while (<bedingung>);
```

```
// Die Schleife wird maximal 100 mal und minimal 1 mal durchlaufen. Sie wird
früh-
// zeitig abgebrochen, wenn der Taster DigitalIn taster(PA_1) gedrückt (=1) wird.
x = 100;do {
  x--:
} while ((x>0) && taster==0);
```
**Abiturprüfung ab 2024 Berufliches Gymnasium (TG) Lokale Formelsammlung 1.5.2 Informationstechnik** 

#### <span id="page-6-0"></span>**1.2.5 Programmverzweigungen**

#### **1.2.5.1 Einfache Verzweigung mit if**

Bei der if-Anweisung werden die Anweisungen innerhalb des if-Blocks nur dann ausgeführt, falls die Bedingung wahr ist.

```
if (<bedingung>) {
    <anweisung1>;
    <anweisung2>;
 …
}
```
#### **Beispiel:**

```
// Wenn taster1 gedrückt ist, soll ausgang1 eins und ausgang2 null werden.
// Drückt man dagegen taster2, wird nur ausgang2 zu eins.
if (taster1==1) \{ ausgang1 = 1; // Block mit mehreren Anweisungen wird ausgeführt,
   ausgang2 = \theta; // wenn die Bedingung hinter if wahr ist
}
if (taster2==1)
   ausgang2 = 1; \frac{1}{1} Nur eine Anweisung, keine {} notwendig
```
#### **1.2.5.2 Zweiseitige Verzweigung mit if**

Bei der if/else-Anweisung kann zwischen **zwei Alternativen** entschieden werden. Ist die Bedingung wahr, so wird die erste Alternative (if-Block), ansonsten die zweite Alternative (else-Block) an Anweisungen ausgeführt.

```
if (<bedingung>) {
    <anweisung1>;
    <anweisung2>;
 …
} else {
    <anweisung3>;
    <anweisung4>;
 …
}
```

```
// Wenn taster1 gedrückt ist, soll ausgang1 eins und ausgang2 null werden,
// andernfalls soll ausgang1 null und ausgang2 eins werden.
if (taster1==1) {
   ausgang1 = 1; // Block mit mehreren Anweisungen wird ausgeführt,
  ausgang2 = \theta; // wenn die Bedingung hinter if wahr ist
} else {
   ausgang1 = 0; // Block mit mehreren Anweisungen wird ausgeführt,
  ausgang2 = 1; // wenn die Bedingung hinter if nicht wahr ist
}
```
**Abiturprüfung ab 2024 Berufliches Gymnasium (TG) Lokale Formelsammlung 1.5.2 Informationstechnik** 

#### **1.2.5.3 Mehrere Verzweigungen mit if**

```
if (<bedingung1>) {
    <anweisung1>;
 …
\} else if (<br/>bedingung2>) {
    <anweisung2>;
 …
} else {
    <anweisung3>;
 …
}
```
#### **1.2.5.4 Fallunterscheidung mit switch**

Mit der switch-Anweisung kann aus einer **Reihe von Alternativen** ausgewählt werden. Es ist zulässig, dass mehrere Möglichkeiten gültig sind und dieselbe Wirkung haben. Sie werden nacheinander aufgelistet. Passt keine der Möglichkeiten, dann wird die **default**-Einstellung ausgeführt.

Achtung! Auf keinen Fall **break** vergessen!!!

```
switch (<vergleichswert>) {
    case <wert1>:
       <anweisung1>;
       <anweisung2>;
       …
       break;
    case <wert2>:
       <anweisung3>;
       <anweisung4>;
 …
       break;
 …
    default:
       <anweisung5>;
       …
}
```

```
// In der Variablen ergebnis ist ein Messergebnis oder eine Zahl gespeichert.
// Abhängig vom genauen Wert sollen nun bestimmte Reaktionen erfolgen.
switch (ergebnis) {
    case 0x00:
    case 0x10:
    case 0x20:
      ausgang1 = 1;
       break;
    case 0x30:
      ausgang1 = 0;
       break;
    case 0x40:
      ausgang1 = \simausgang1;
       break;
    default:
      ausgang2 = 1;
       break;
}
```
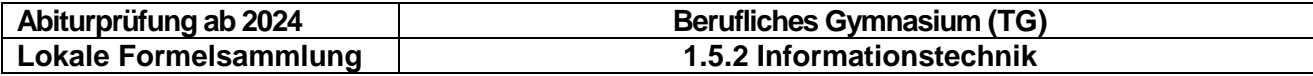

Hinweis: **Switch-Variablen** müssen einen **einfachen Datentyp** verwenden. Hinter **case** müssen **Konstanten** stehen. Dies können mit #define am Anfang des Programms deklariert werden.

#### **Beispiel:**

```
# define rechts 0x10 // ohne Semikolon!!
# define links 0x20
# define rechtskurve 0b0100
# define linkskurve 0b1000
unsigned char richtung;
…
switch (richtung) {
    case rechts:
       motor = rechtskurve;
       break;
    case links:
       motor = linkskurve;
       break;
    default:
       motor = vorwaerts;
       break;
}
```
#### **1.2.5.5 Operationen ( Unterprogramme, Funktionen)**

#### **Deklaration von Operationen**

#### **Beispiele:**

```
void addieren(void); // ohne Rückgabewert, ohne Parameter
void zeitms(int msec); \frac{1}{2} // ohne Rückgabewert, mit Parameter<br>float berechneQuadrat(float pQ); \frac{1}{2} mit Rückgabewert, mit Parameter
```
#### **Definition von Operationen**

#### **Beispiel:**

```
int a, result;<br>void addieren(void) { \frac{1}{2} // 0perationsname
void addieren(void) \{result = a + a; \frac{1}{2} // Anweisung(en)
}
```
#### **Operationen mit Übergabewert**

#### **Beispiel:**

```
void zeitms(int msec) { // Übergabewert msec
  int t1; \frac{1}{2} // lokale Variable
   for (t1=msec;t1!=0;t1--)
    wait us(1000); \frac{1}{2} // Zeitschleife;
}
```
// mit Rückgabewert, mit Parameter

- 
- 

#### **Operationen mit Rückgabewert**

```
float berechneQuadrat(float pQ=10) { // Parameter mit Standardwert
   return pQ*pQ; // Rückgabewert
}
```
<span id="page-9-0"></span>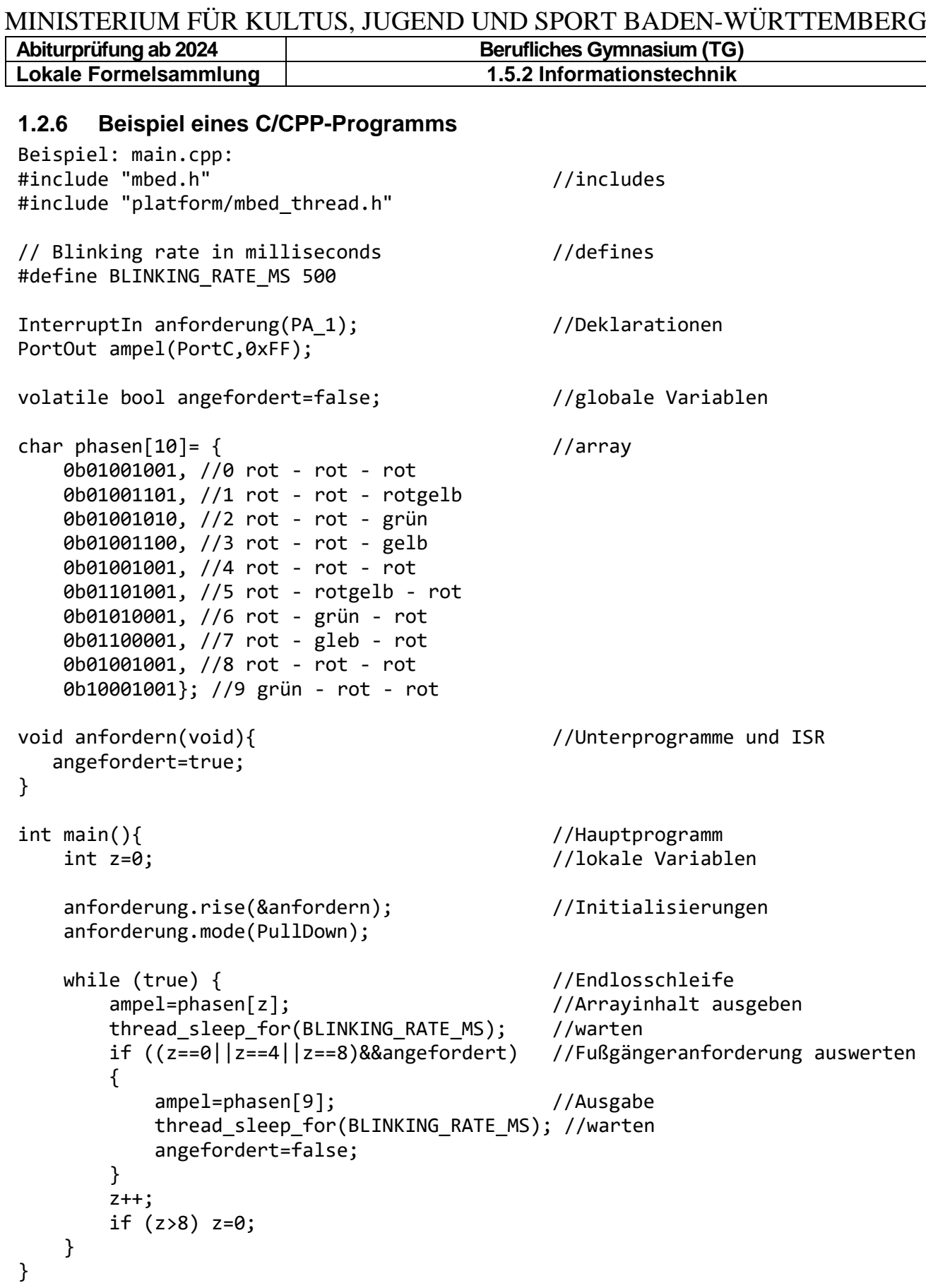

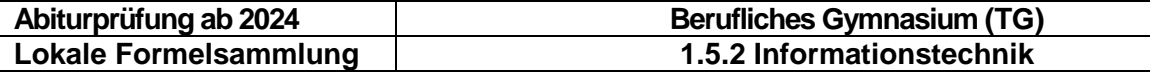

# <span id="page-10-0"></span>**1.3 On Chip Peripherie**

# <span id="page-10-1"></span>**1.3.1 Ports: Eingabe und Ausgabe**

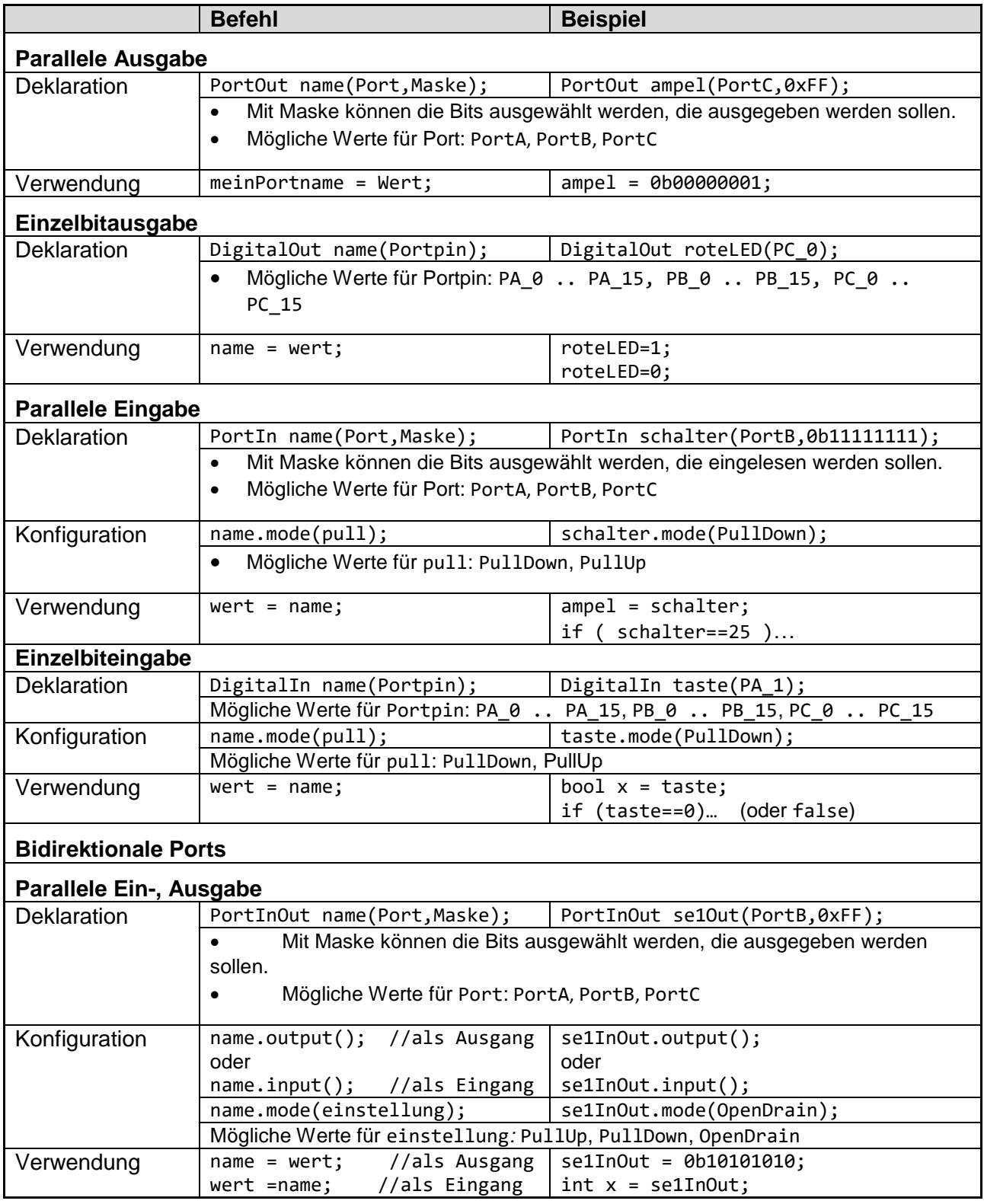

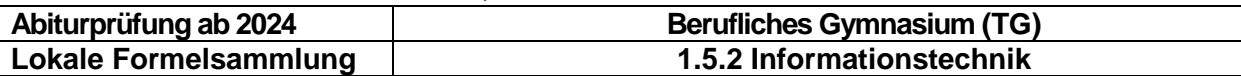

### <span id="page-11-0"></span>**1.3.2 Externer Interrupt**

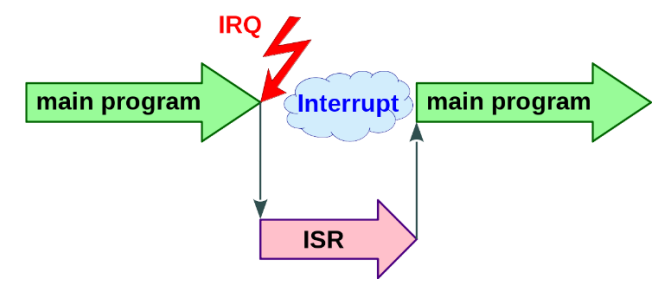

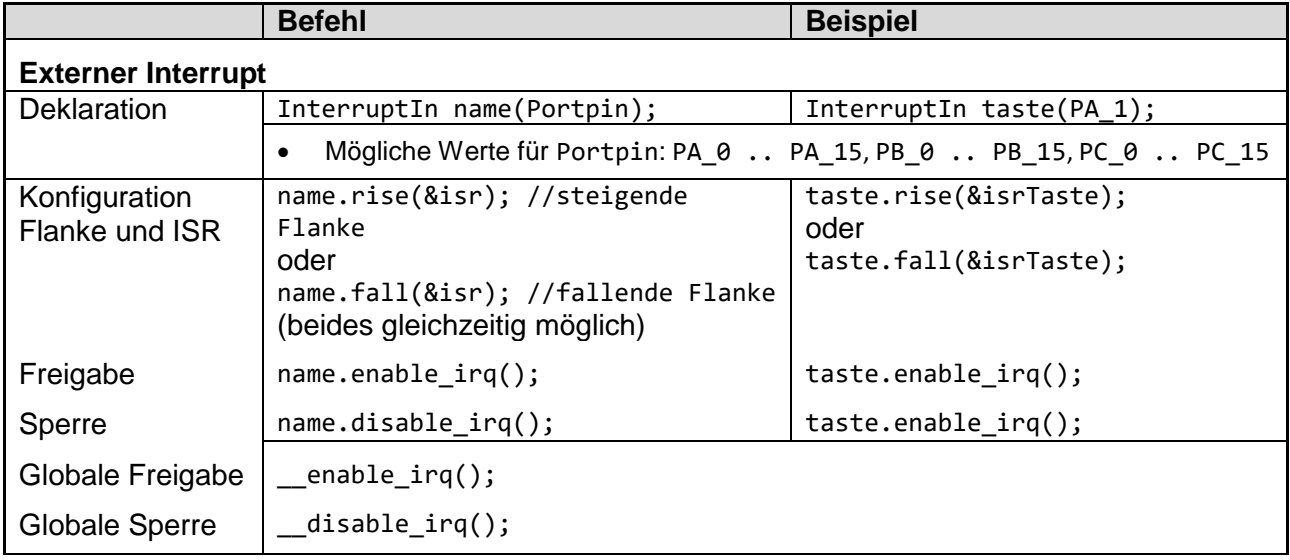

<span id="page-11-1"></span>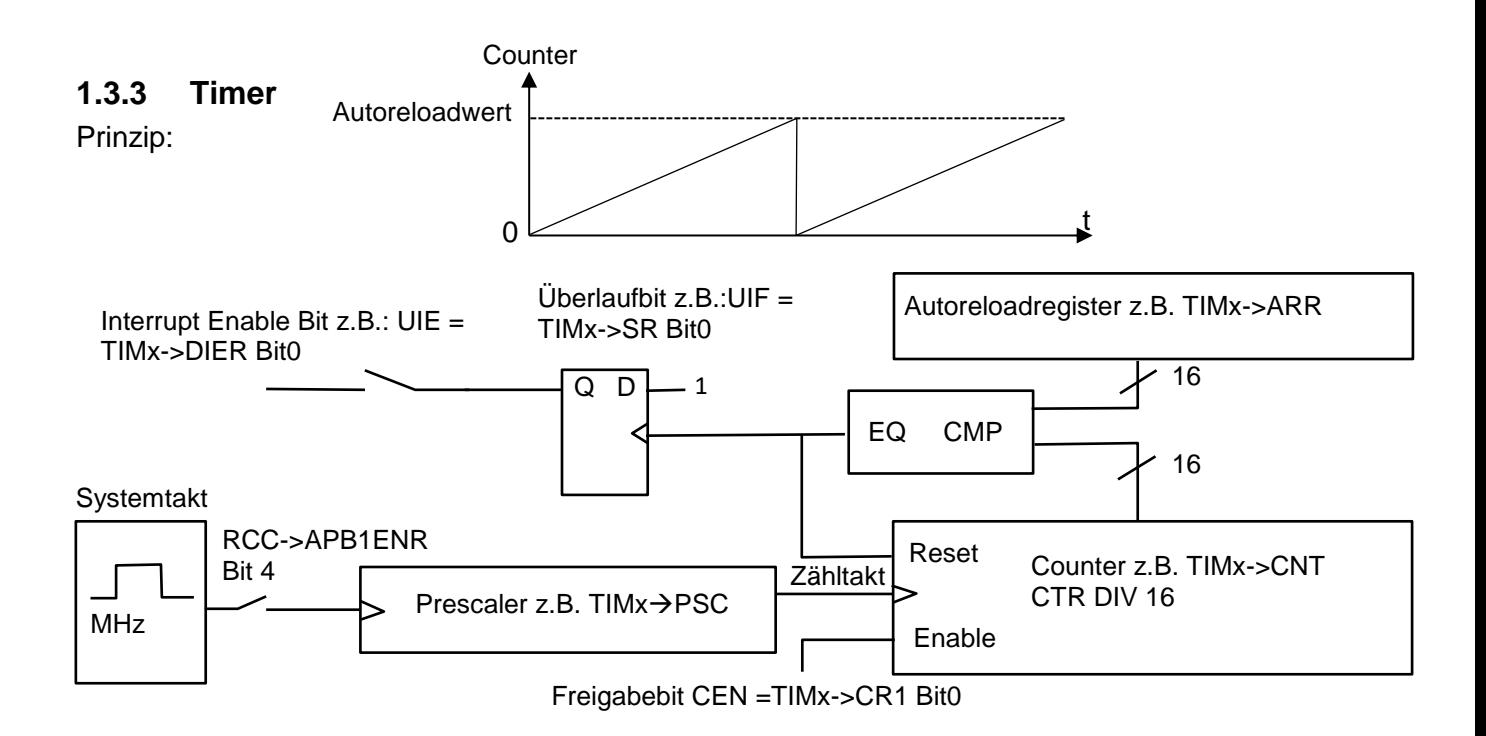

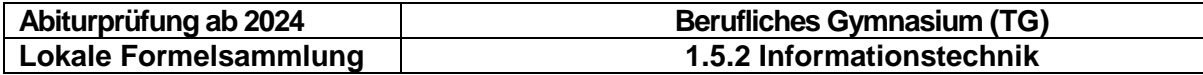

#### Beispiel STM32L152

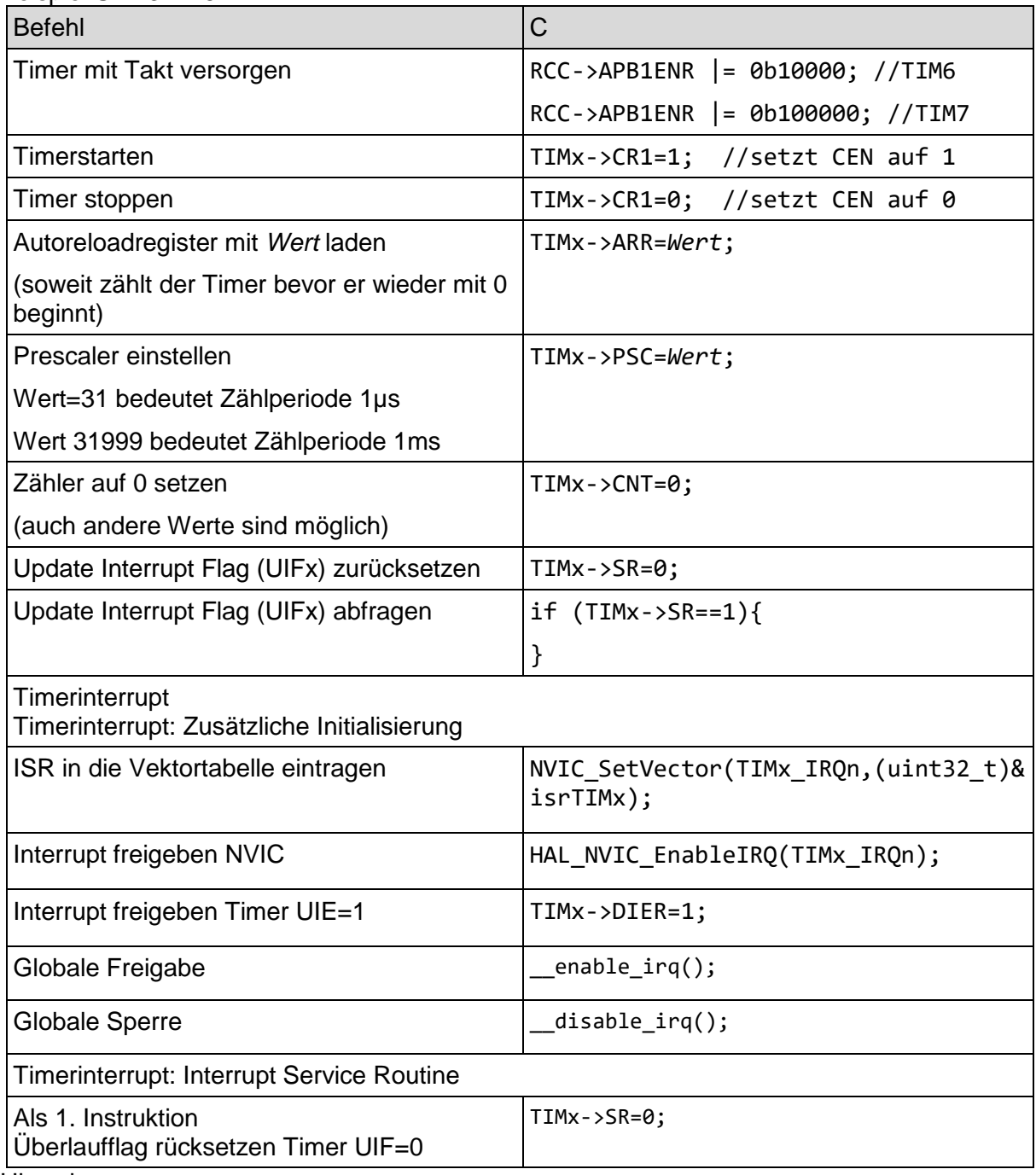

Hinweise:

- Bei Timer TIM6 x=6, bei Timer TIM7 x=7

**Abiturprüfung ab 2024 Berufliches Gymnasium (TG)**

Prinzip:

**Lokale Formelsammlung 1.5.2 Informationstechnik** 

## <span id="page-13-0"></span>**1.3.4 Puls-Weiten-Modulation (PWM)**

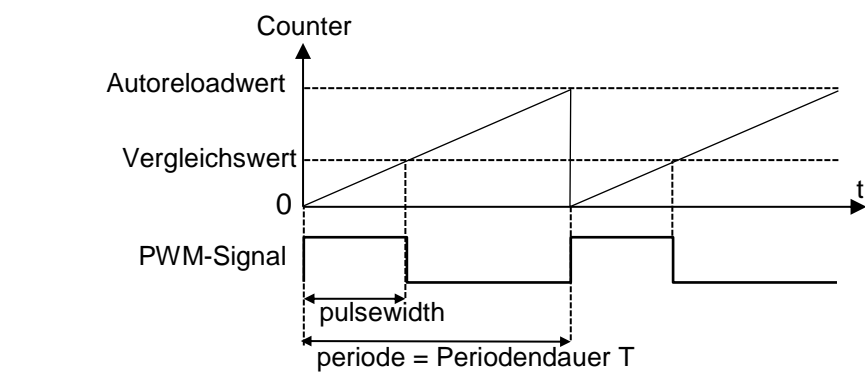

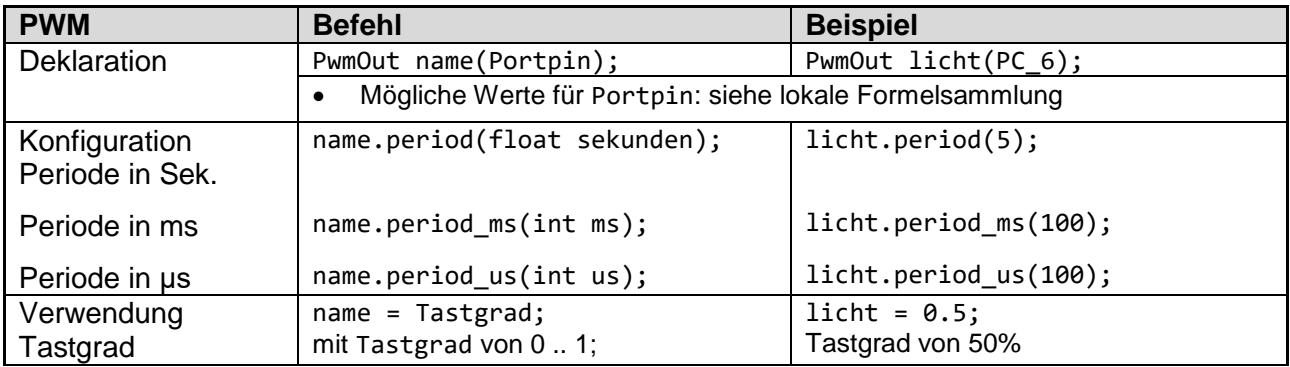

### <span id="page-13-1"></span>**1.3.5 Analog – Digital – Wandlung**

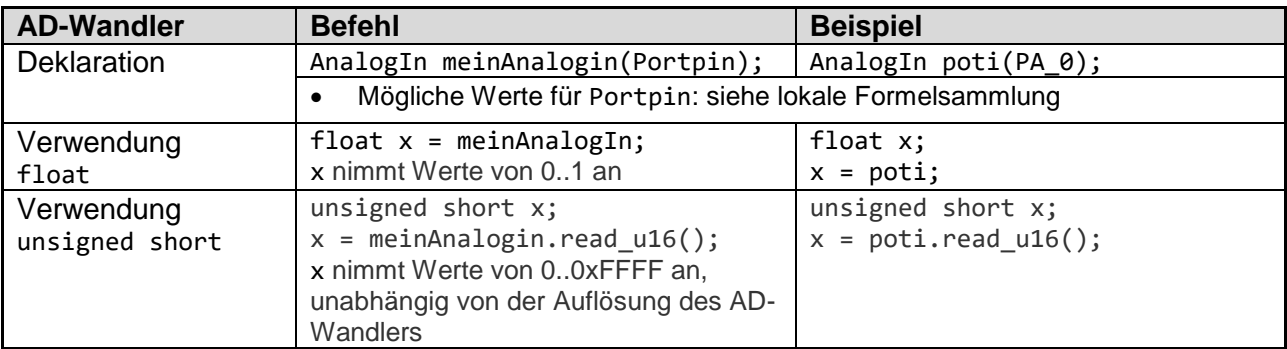

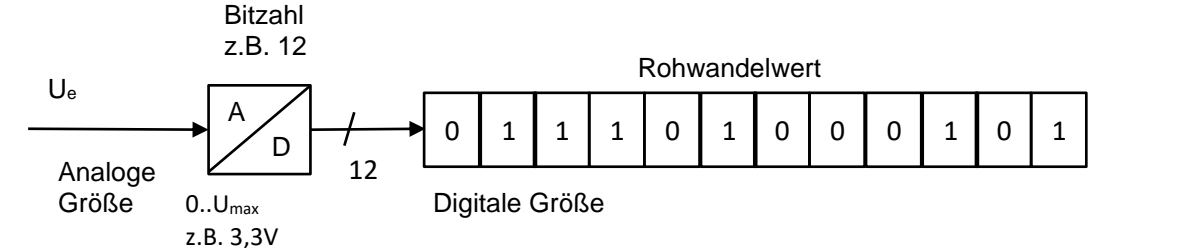

#### **Berechnungsformeln**

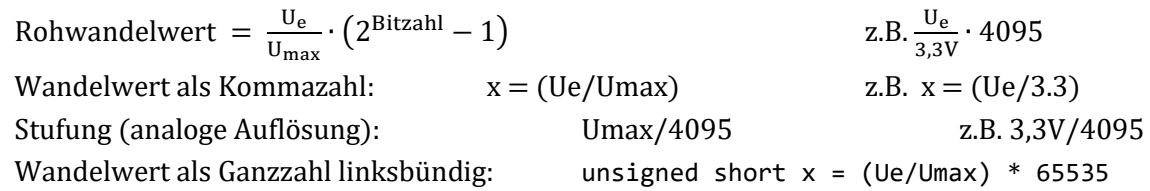

#### **Abiturprüfung ab 2024 Berufliches Gymnasium (TG) Lokale Formelsammlung 1.5.2 Informationstechnik**

## <span id="page-14-0"></span>**1.3.6 Digital – Analog – Wandlung**

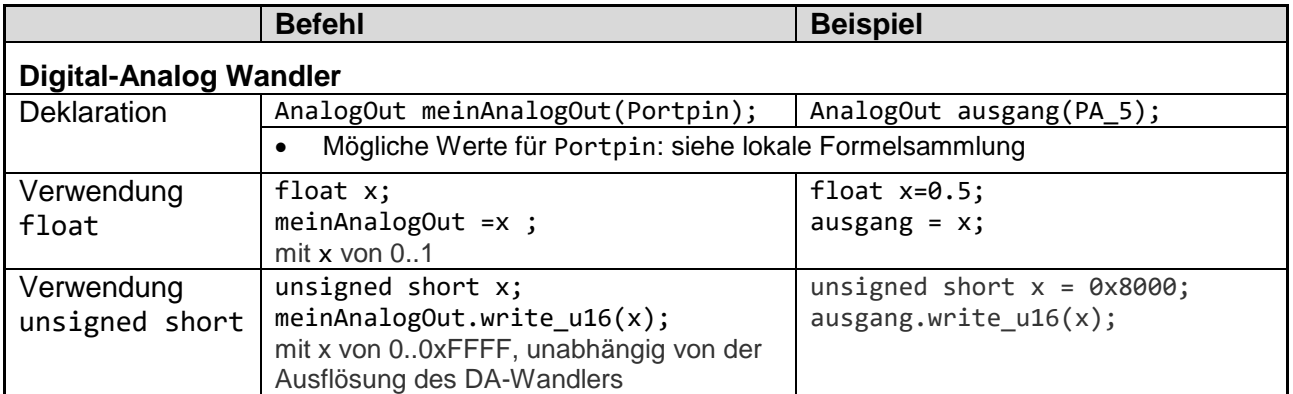

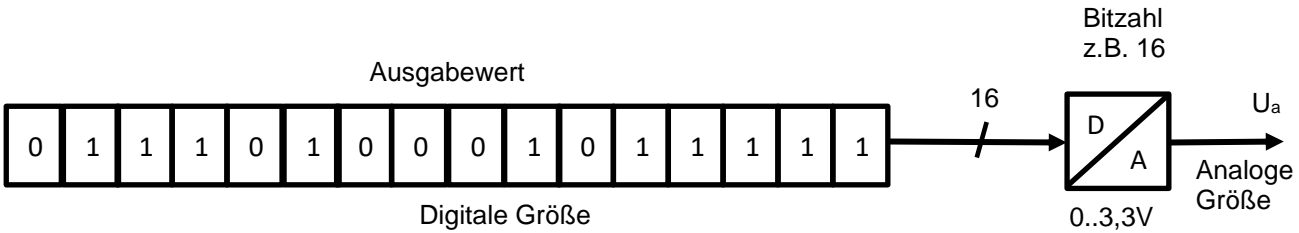

#### **Berechnungsformeln**

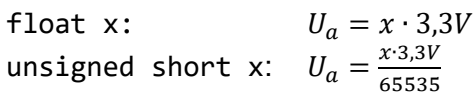

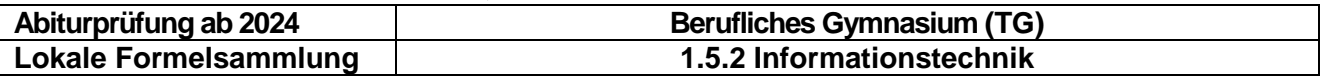

#### <span id="page-15-0"></span>**1.4 Externe Kommunikationsmöglichkeiten**

#### <span id="page-15-1"></span>**1.4.1 Serial Peripheral Interface (SPI)**

Das **Serial Peripheral Interface** (**SPI**) dient der Kommunikation des Mikrocontrollers mit **Modulen** auf der Platine. Module sind

- Anzeigen,
- Speicher,
- LAN-Bausteine
- $\bullet$  ...

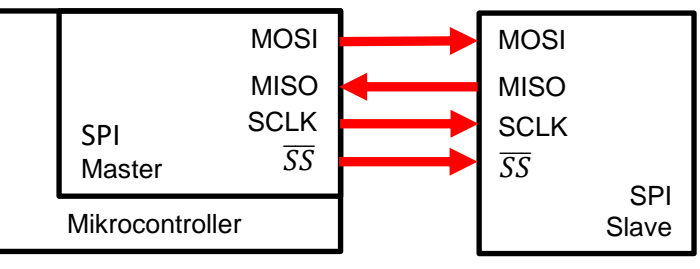

#### **Signale**

**MOSI** (Master Out Slave In): Sendeleitung

**MISO** (Master In Slave Out): Empfangsleitung

**SCLK** (Serial Clock): Taktleitung

**SS** (Slave Select): Auswahl des Slaves (Lowaktiv)

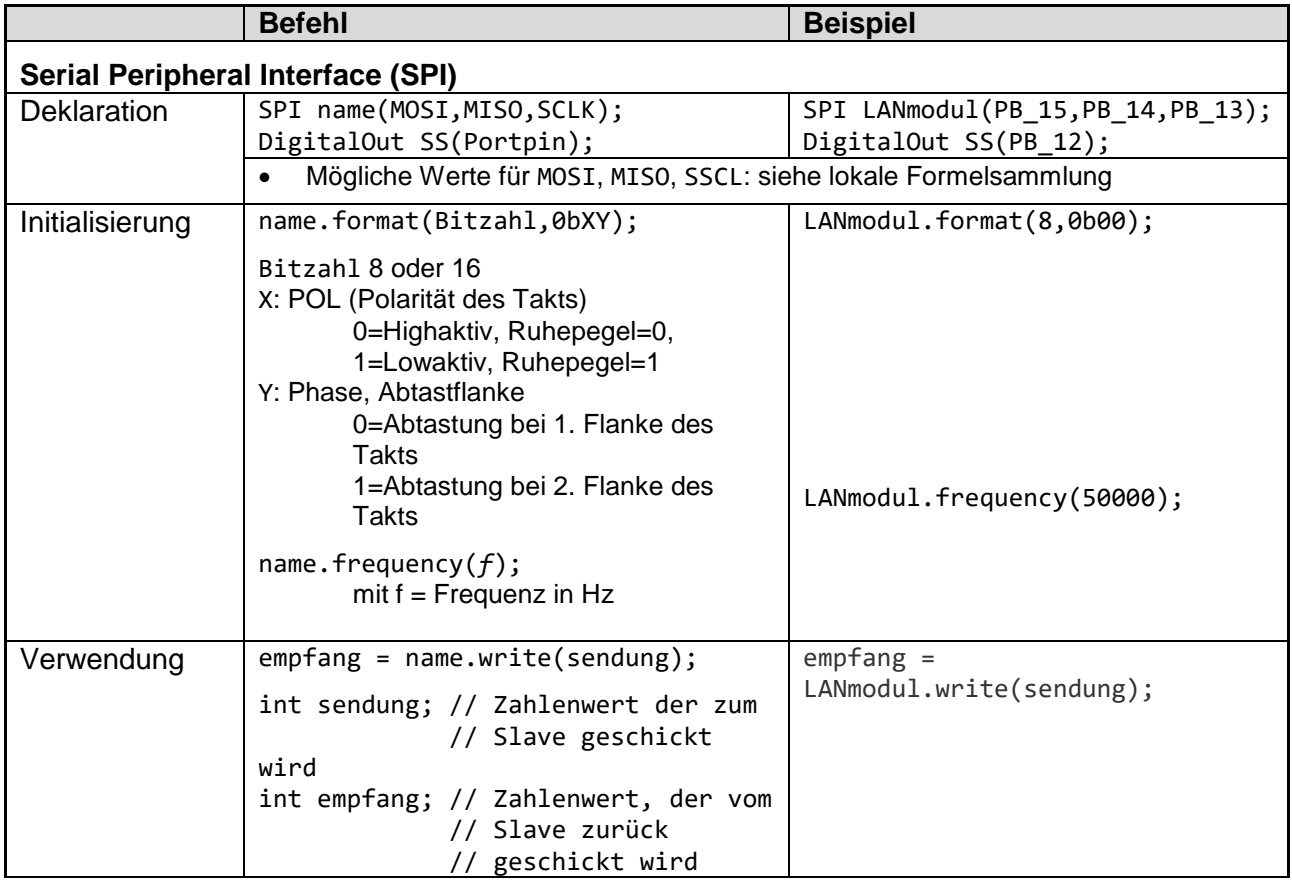

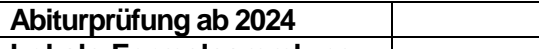

**Berufliches Gymnasium (TG) Lokale Formelsammlung 1.5.2 Informationstechnik** 

#### <span id="page-16-0"></span>**1.4.2 Universal Asynchronous Receiver Transmitter (UART)**

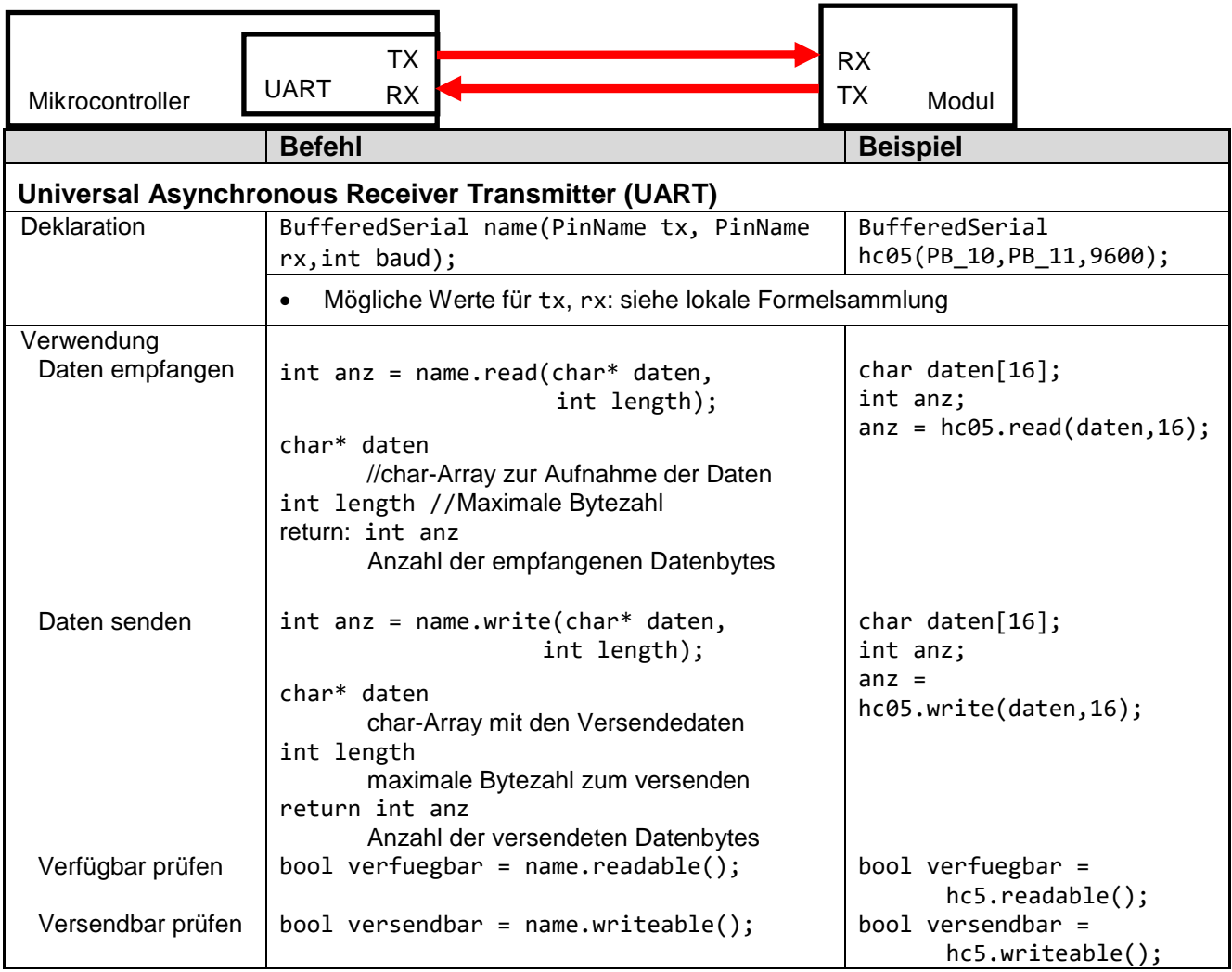

#### **Hinweis**

• Mit name.write((char\*)&x, sizeof(x)); kann eine Variable x beliebigen Typs gesendet, oder mit read, auch empfangen werden.

#### **Frame**

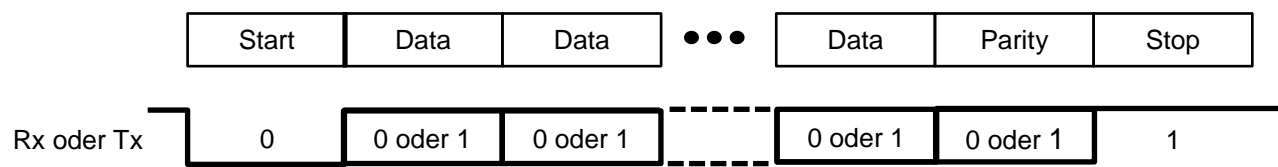

Eine UART-Übertragung beginnt immer mit einem Startbit (Low). Darauf folgen

- $\bullet$  5-8 **Datenbits** (Standard = 8)
- 0 oder 1 **Paritybit** (Standard = 0 none)
- 1 oder 2 **Stopbits** (Standard =1)

Falls ein Paritybit programmiert wurde, kann es gerade Parity (even) oder ungerade Parity (odd) anzeigen.

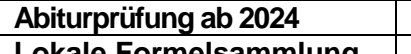

**Berufliches Gymnasium (TG) Lokale Formelsammlung 1.5.2 Informationstechnik** 

# <span id="page-17-0"></span>**1.4.3 Inter-Integrated Circuit (I<sup>2</sup>C) SCL (Serial Clock): Taktleitung SDA (Serial Data): Datenleitung**

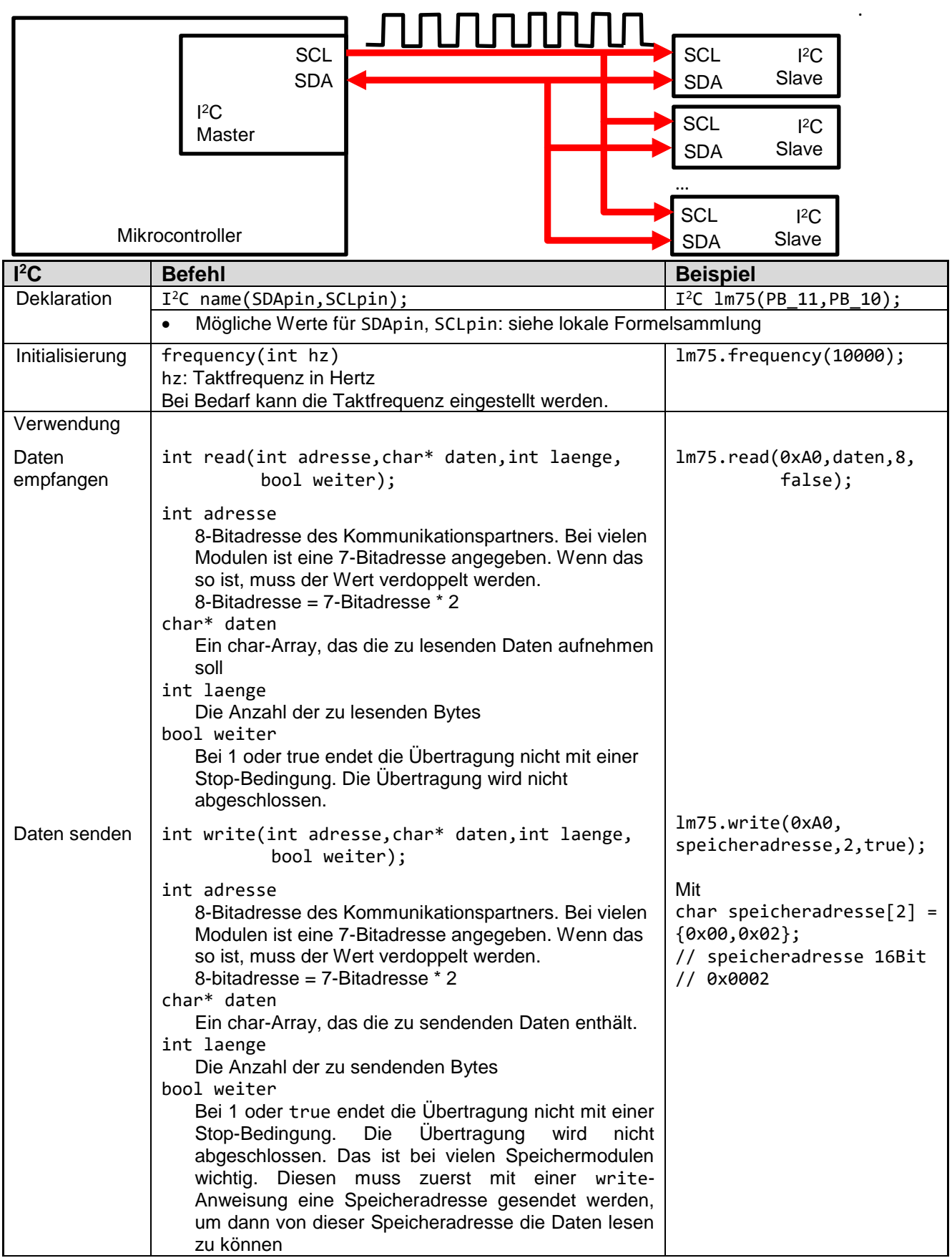

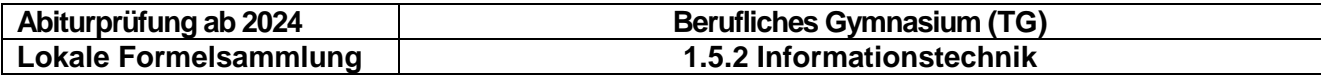

#### **Hinweise**

- Mit lm75.write(0xA0,(char\*)&x,sizeof(x)); kann eine Variable x **beliebigen** Typs gesendet, oder mit read, auch empfangen werden.
- Der Return-Wert ist 0 bei erfolgreicher Datenübertragung und 1 bei fehlerhafter Datenübertragung.

Beispielhaft aufgeführte I<sup>2</sup>C-Bausteine bzw. Auszug Datenblätter Quelle: www.alldatasheet.com **LM 75:**

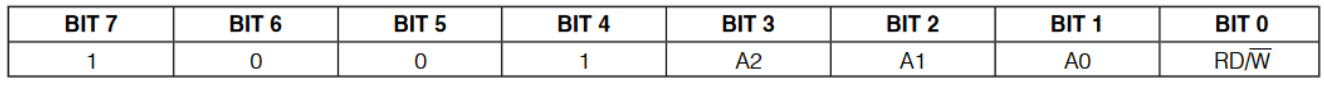

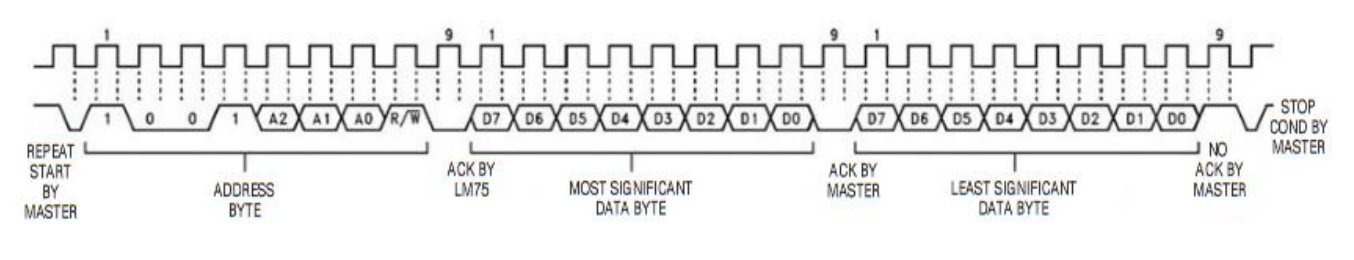

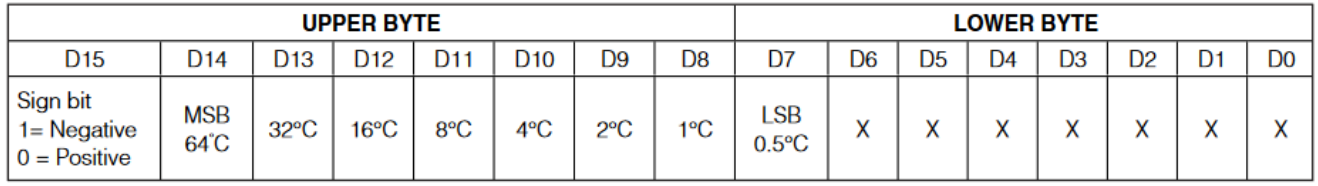

 $X = Don't care.$ 

#### **PCF 8574**

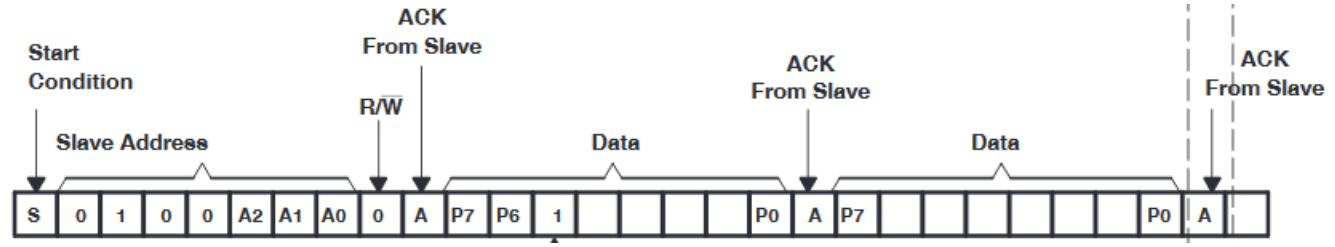

bzw. Aufgabenblatt (Datenblattauszug) als Beilage zum Abitur